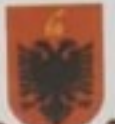

**EXECUTE ANTERNAMER AND ANNE PERCULIERED AND AVAILAL CONSUMERED PROVIDENCE CONTRAMER PRONOUS PERCULIERED (SO 2020)**<br>
TIME, me  $\frac{\partial f}{\partial t}$  of 2020<br>
TIME and  $\frac{\partial f}{\partial t}$ <br>
PARTIA DEMOKRATIKE E SHQIPËRISË<br>
Z. Gazmend BARDHI

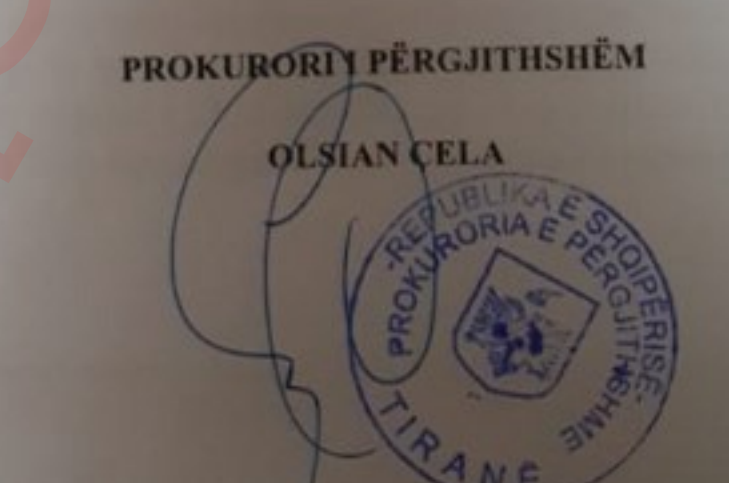

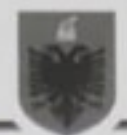

# REPUBLIKA E SHQIPËRISË PROKURORIA E PËRGJITHSHME

- -
- SEKTORI I DEKRIMINALIZIMIT<br>
YE ND I M<br>
MIRATIMIN E REZULTATEVE TË VERIFIKIMIT PËR SUBJEKTIN<br>
AGRON RUFAT MALAJ<br>
në, sot me  $Q_L^Q$ , 06, 2020.<br>
kol STOIANI, me detytë Drejtor/Prokuror në Prokurorinë e Përgjithshme.<br>
në, sot

Aë pyetjen 5, të Formularit të vetëdeklarimit "A është caktuar ndonjëherë masë stë pyetjen 5, të Formularit të vetedektarimit 7 esime<br>shtrënguese e sigurisë personale në fuqi apo jo?" subjekti është shprehur se ka patur në ngarkim të tij një masë shtrënguese e sigurisë personale "Arrest në burg", e patur në ngarkim të tij një masë shtrënguese e sigurisë personale "Arrest në burg", e patur në ngarkim të tij një mase shtrenguese e sigurite për mënyrë të specifikuar,<br>cila është revokuar. Tek rubrikat ku duhen shënuar në mënyrë të specifikuar,

- 
- [Shqiptarja.com]
- 
- -

Bazuar në pikën 4, të nenit 4 të ligjit nr. 138/2015, për personat e dënuar për kryerjen e një krimi që parashikohen nga shkronja "ç", e pikës 1, të nenit 2, të këtij ligji, sikurse në rastin e subjektit z.Malaj, ndalimi i ushtrimit të funksionit publik zgjat nga momenti i përfundimit të dënimit me burg, sipas vendimit gjyqësor të formës së prerë, deri në momentin e rehabilitimit, sipas nenit 69 të

Kodit Penal.<br>
Në përfudim të shqyrtimit të rasiti, organi përgjegjës DAP konstatoi se, p<br>
subjektin vetëdeklarues z.Agron Rufat MALAJ, në pozicionin e Drejto<br>
Rajonal, Drejtoria Rajonale Burel, Operatoi i Shpërmdrige së E

- 
- -

të armëve në banesë".

d që legjislatori në ligjin nr. 138/2015 i referohet veprimit apo mosveprimit, pra d që legjislatori në ligjin nr. 138/2013 i referonce tepimërtimit të veprës penale,<br>mës objektive të veprës penale, dhe jo gjuhës dhe numërtimit të veprës penale, anës objektive të vepres penale, que jo gjuhës dhe ham ndër vite si dhe faktit<br>Iidhet me faktin se Kodi Penal shqiptar ka pësuar ndryshime ndër vite si dhe faktit lidhet me faktin se Kodi Penai snqiptar ka pesaar navya<br>që ligji përfshin edhe dënimet e dhëna nga autoritetet e huaja, sipas Kodit Penal në

- - -
		-
- Etimpicanes<br>
ini i kryer dhe rrethanat/fakti rezultuar:<br>
inni i kryer dhe rrethanat/fakti rezultuar:<br>
imet e nevojshme dhe deri tani ka rezultuar; si më poshtë e Shqipërisë, janë kryet<br>
imet e nevojshme dhe deri tani ka re

Gjatë gjykimit, i dëmtuari nga vepra penale është shprehur se e tërhite ankimin e tij dhe nuk kërkonte dënimin e të pandehurve për plagosjen në dëm të tij.

- 4.3.2 Në përfundim të shqyrtimit gjyqësor, Gjykata e Rrethit Mat, me vendimin penal nr. 57, datë 07.10.1999, ka vendosur:
	-
	-

Deklarimin fajtor të të pandehurit Agron Rifat MALAJ për veprën penale të "Nhajtjes pa leje të armëve luftarake" dhe, në bazë të nenit 278/2 të Koshimin e gjykimit ti ji me 10 muaj burgim.<br>
Koshi Penal dënimi i tij me 10

- 5.4 Kështu, referuar nenit 29<sup>2</sup> të Kushtetutës së Republikës së Shqipërisë dhe nenit 3<sup>3</sup> të Kodit Penal, si në gërmë ashtu dhe në frymë, parashikohet në thelb se autori i një vepre penale, duhet të dënohet sipas ligjit të kohës kur ka ndodhur fakti kriminal dhe, nëse ligji i kohës me atë të momentit të gjykimit
- the intrystem, to the zratonon dispositation the fe novisimic perting-tractation is the disposition of the state perting in the tractive vertex perting that it is the different perting that it is the proposition of the st

- 
- 
- 

- penale.
- 
- 

- 
- më të rëndë;
- b) dhjetë vjet për krimet që parashikojnë dënim nga pesë gjer në dhjetë vjet burgim;
- c) pesë vjet për krimet që parashikojnë dënim gjer në pesë vjet burgim ose gjobë; ...

4.3.6 Sektori i Dekriminalizimit në Prokurorinë e Përgjithshme, në kuptim të këtij ligji është parashikuar të kontribuojë me ftesë të institucioneve përgjegjëse si KOZ, DAP, KED, Kuvendi i Shqipërisë etj, në rastet kur disponohen të dhëna që shërbejnë si indicie se mund të duhen hetime më të thelluara administrative të cilat nuk mund t'i bëjnë dot vetë.

- -
- këtë mënyrë shfrytëzohen kapacitetet dhe infrastruktura që ka finstitucion<br>kurorisë dhe marrëdhëniet e saj me autoritetet e drejtësisë vendase apo<br>sia.coj. Ndaj dhe ligji e ngarkon prokurorinë si autoritet në ndihmë<br>tituci
	- kallëzimit nr. 94/2019.

4.4.2 Prokuroria pranë Gjykatës së Rrethit Gjyqësor Tiranë, me shkresën nr. 971/1 prot, datë 19.02.2020, ka përcjellë në Prokurorinë e Përgjithshme fotokopje të njehsuar me origjinalin të vendimit të pushimeve të procedimit penal nr. 285, të vitit 2011, në ngarkim të shtetasve Agron Malaj dhe A.A. (Ngjarja e 21

- and statestid Agro Moyekur) rega supprumi i saj izzanior se se antiga.<br>
iddaj shtetasit Agro Rifat Mahij janë marë mas sigurimi personal<br>
arakter shtrëngues në dy momente gjatë fazës së procedimit penal. Këshe<br>
ne vendimi
	- - 17.02.2020.

4.7 Nga verifikimet e kryera në sistemin TIMS, rezulton se subjekti Agron Rufat Malaj ka të njëjtat gjeneralitete, të cilat i ka deklaruar në formularin e vetëdeklarimit. Në ka të njejtat gjeneraritete, të eritit i ku dektatura.<br>sistem nuk rezulton të jetë ndonjë person tjetër me këto të dhëna dhe Agron Rufat Malaj nuk figuron i ndaluar/arrestuar nga organet ligjzbatuese për kryerjen e ndonjë vepre penale.

is sipër, në mungsisë të indicireve apo të dhemave që ou e justinisomi nge vontiti, si dhe pas kryejes së gjithë verifikimeve të mundshmë benda vonsideruar këto verfikime të plota, bazuar në përcaktimet e nenit 8, pikat 1

- - -
	- -

ii. Më datë 11.02.2011 është zbatuar nga policia gjyqësore e Drejtorisë së Policisë së Tiranës, në funksion të procedimit penal nr. 285/2011, vendimi nr. 261 akti, datë 11.02.2011, i Gjykatës e Rrethit Gjyqësor Tiranë, e cila ka caktuar si masë datë 11.02.2011, i Gjykates e Kretin Gjyqesov<br>sigurimi ndaj shtetasit Agron Malaj, atë të "arrestit në burg" me afat 30 ditë,

- 
- 
- 
- -
	-
	-
	-

3 ditësh, me vendimin nr. 261/1 akti, datë 14.02.2011, në momenti<br>fikimit të kushteve të zbatimit të masës së sigurimit, e njëjta gjykati<br>emetsuar masin e arresti, duke i caktuar atij si masë sigurimi atë të "dety"<br>t'u pa ligji.

Malaj.

**Rod STORANI** 

ANE